## **Carga automática en tarjeta RFID**

Cuando un contacto dispone de una tarjeta RFID ya asociada a su cuenta, el sistema carga automáticamente la entrada RFID comprada en la venta en línea.

La activación de esta funcionalidad se lleva a cabo en el punto de venta >> Parámetros Internet.

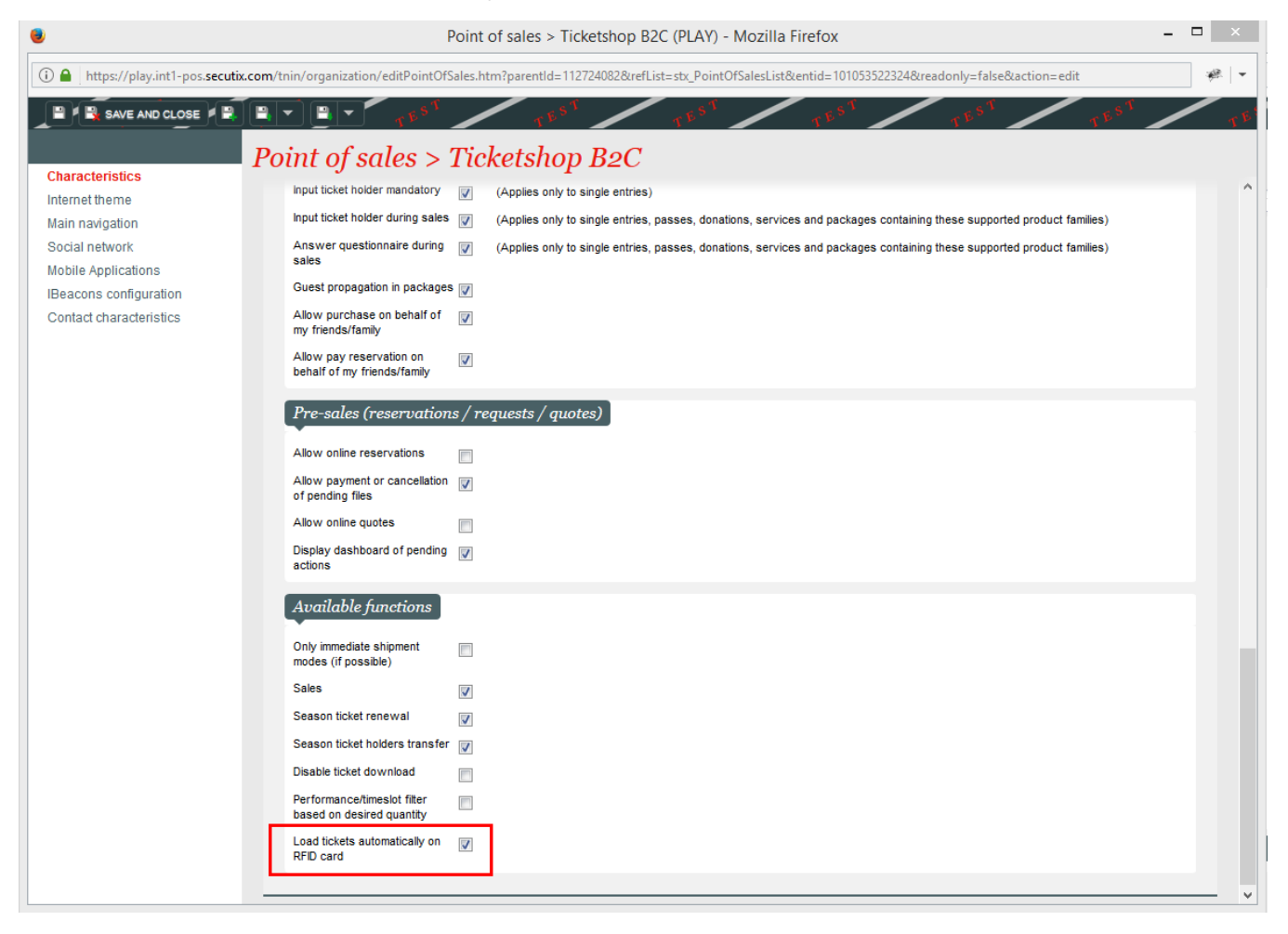